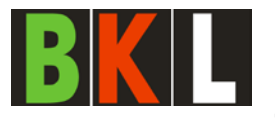

Städtisches Berufskolleg<br>für Wirtschaft und Verwaltung Leverkusen

Bismarckstr. 211, 51373 Leverkusen, Tel. 0214 373410, Fax: 0214 373425, www.berufskolleg-leverkusen.de, E-Mail:info@berufskolleg-leverkusen.de

# **Anmeldung**

# **Fachschule**

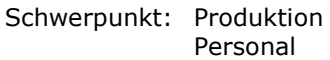

Unterlagen: Lebenslauf

2 Lichtbilder FOR Zeugnis (Kopie)

Nur für Tandemstudierende: Klassenbezeichnung Berufsschule:

Klassenleitung:\_\_\_\_\_\_\_\_\_\_\_\_\_\_

Bitte füllen Sie die Anmeldung in **großen Blockbuchstaben** deutlich lesbar aus!

## **Personendaten der Studierenden/des Studierenden**

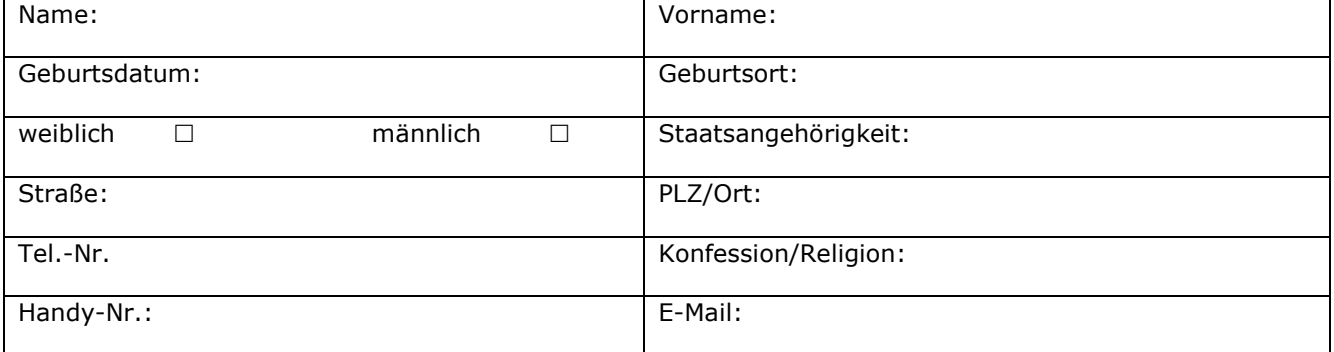

# **Angehörige/r** (für Benachrichtigungen im Notfall)

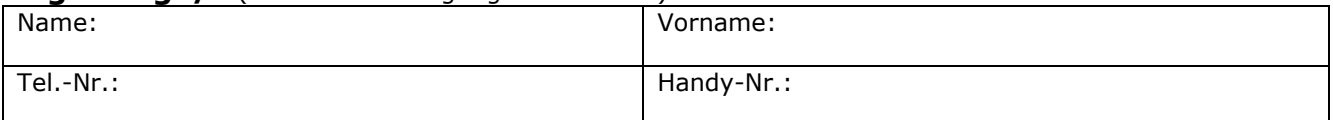

### **Ausbildung**

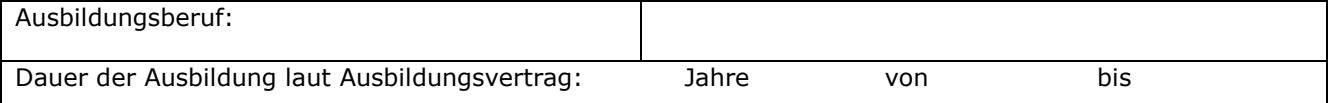

### **Betrieb**

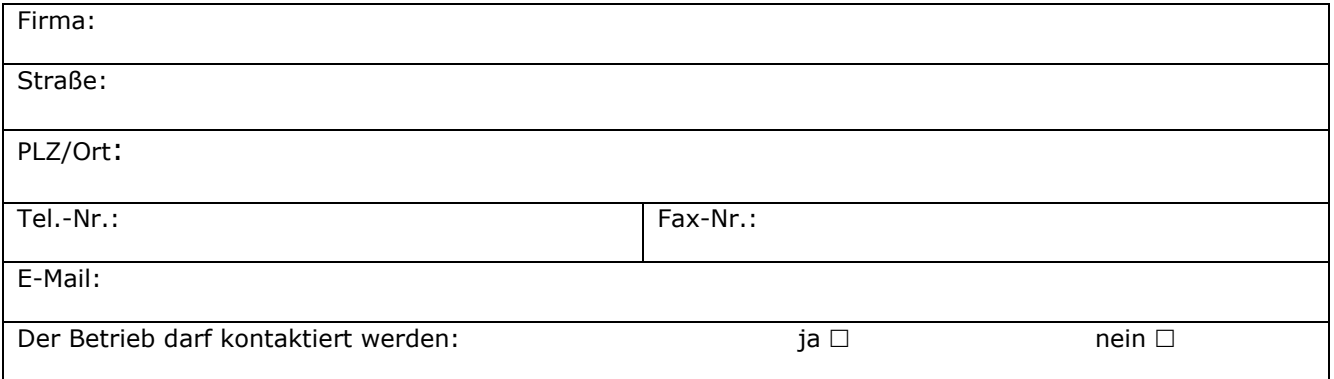

\_\_\_\_\_\_\_\_\_\_\_\_\_\_\_\_\_\_\_\_\_\_\_\_\_\_\_\_ \_\_\_\_\_\_\_\_\_\_\_\_\_\_\_\_\_\_\_\_\_\_\_\_\_